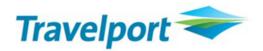

# GALILEO Guide Focalpoint Shopping

Travelport Switzerland AG Training Services Tel: 0844 425 453

Email: <a href="mailto:swisstraining@travelport.com">swisstraining@travelport.com</a>

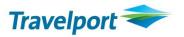

# **♦ SUMMARY ♦**

# ♦ Focalpoint Shopping ◆

| FOCALPOINT SHOPPING                              | 2  |
|--------------------------------------------------|----|
| General overview                                 | 2  |
| Focalpoint Shopping with booked itinerary        |    |
| Introduction                                     | 3  |
| Procedure                                        |    |
| Format examples                                  | 10 |
| Description of pricing and availability modifier | 10 |
| Pricing modifiers                                | 11 |
| Availability modifiers                           | 13 |
| Combining modifiers                              |    |
| Shopping regardless of Availability              | 15 |
| Focalpoint Shopping without booked itinerary     |    |
| Introduction                                     |    |
| Procedure                                        |    |
| Format Examples                                  | 18 |
| Shopping regardless of Availability              | 19 |

#### **FOCALPOINT SHOPPING**

#### General overview

Focalpoint Shopping provides a cryptic terminal emulation transaction **(FS)** to both leisure and corporate agencies to perform fare shopping from the Focalpoint window.

It revolutionises and merges the cumbersome manual comparison of tariff data and seat availability into a single request. Integrating this new workflow into business processes will save time and give faster access to lower fares. It increases efficiency and improves customer service.

Focalpoint Shopping now provides instant access to the wealth of Galileo 360° Fares and searches for low fare options and available flights using a fast and efficient cryptic transaction incorporating a wide variety of options to customise and streamline the search:

- Focalpoint Shopping is able to interrogate all public, private and net fare content housed within the Galileo 360° Fares database
- Up to 8 flight segments are handled by a single request
- Up to 9 passengers can be included in each transaction
- One-way, round-trip, circle trip, single and double open-jaw itineraries supported
- Low fare searches can be performed with or without booked itinerary
- Pricing and Availability modifiers can be used to influence the search process and provide customised results

Focalpoint Shopping returns many flight and price combinations. It is fast and easy to use. A multitude of modifiers allows the travel professional to refine the search in compliance with client expectation. This new tool will now allow travel consultants to respond to requests for complex travel itineraries more quickly and with ease.

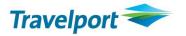

# **Focalpoint Shopping with booked itinerary**

FS

#### Introduction

Focalpoint Shopping provides the ability to search for alternative low fare options from an existing itinerary. When invoked from a booked itinerary, Focalpoint Shopping will identify the necessary origin, destination, travel dates and number of passengers from the Booking File and search for alternative airline or airline combinations applicable.

The following considerations should be noted when searching for low fares with a booked itinerary:

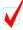

The first response is always a Best Buy quote **(FQBB)** on the booked itinerary. However, it may not be the lowest fare as additional flight options may be less expensive.

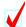

Since flight options that follow are in low-to-high order, it is possible that pricing option 1 (the FQBB) may also appear in a later pricing option as part of that fare grouping.

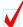

The **FQBB** could fail because of a fare quote or a system issue. In this case, an error message will display in place of the best buy response, but the usual alternate pricing options may still be returned following the error and would be available to book.

# Procedure

| 1  | .1BA | LDINI | [/M | AXMR  |        |     |      |      |   |      |
|----|------|-------|-----|-------|--------|-----|------|------|---|------|
| 1. | LX   | 242   | W   | 10NOV | ZRHDXB | HS1 | 1245 | 2140 | 0 | E WE |
| 2. | LX   | 243   | M   | 20NOV | DXBZRH | HS1 | 0215 | 0620 | 0 | E SA |

# The basic request consists of the transaction code of:

FS

# Output:

| Output:                                                      |   |  |  |  |  |  |  |  |  |
|--------------------------------------------------------------|---|--|--|--|--|--|--|--|--|
| ● TTL OF 8 PRICING OPTIONS AND 33 ITINERARY OPTIONS RETURNED | ) |  |  |  |  |  |  |  |  |
| **ADDITIONAL FEES MAY APPLY**SEE FSOF                        |   |  |  |  |  |  |  |  |  |
| 3PRICING OPTION 1 - BOOKED ITIN *PRIVATE FARE SELECTED*      |   |  |  |  |  |  |  |  |  |
| 4 LOWEST FARE AVAIL IS ALREADY BOOKED SUB TOTAL 1074.00CHF   |   |  |  |  |  |  |  |  |  |
| ADT TAX INCLUDED                                             |   |  |  |  |  |  |  |  |  |
| <b>⑤</b> 1 LX 242 W 10NOV ZRH DXB 1245 2140 WE 333 WICSWI E  | k |  |  |  |  |  |  |  |  |
| 2 LX 243 W 20NOV DXB ZRH 0215 0620 SA 333 WICSWI E           | k |  |  |  |  |  |  |  |  |
| S*FS1 · >FQN1 · >FSOF1 ·                                     |   |  |  |  |  |  |  |  |  |
| ●PRICING OPTION 2   SUB TOTAL   743.00CHE                    | 1 |  |  |  |  |  |  |  |  |
| ADT TAX INCLUDED                                             |   |  |  |  |  |  |  |  |  |
| 1 TK 1910 E 10NOV ZRH IST 1800 2150 WE 738 ELSPX12M E        |   |  |  |  |  |  |  |  |  |
| 2 TK 1164 E 10NOV IST DXB 2350 #0610 WE 321 ELSPX12M E       |   |  |  |  |  |  |  |  |  |
| 3 TK 1163 E 20NOV DXB IST 0330 0630 SA 321 ELSPX12M E        |   |  |  |  |  |  |  |  |  |
| 4 TK 1907 E 20NOV IST ZRH 0745 0945 SA 738 ELSPX12M E        |   |  |  |  |  |  |  |  |  |
| ③>FSK2· >*FS2· >FQN2· >FSOF2· >MORE*2·                       |   |  |  |  |  |  |  |  |  |
| PRICING OPTION 3 SUB TOTAL 979.00CHF                         |   |  |  |  |  |  |  |  |  |
| ADT TAX INCLUDED                                             |   |  |  |  |  |  |  |  |  |
| 1 QR 62 H 10NOV ZRH DOH 1045 1830 WE 333 HLEE3MCH E*         |   |  |  |  |  |  |  |  |  |
| 2 QR 118 H 10NOV DOH DXB 2030 2235 WE 320 HLEE3MCH E*        |   |  |  |  |  |  |  |  |  |
| 3 QR 115 H 20NOV DXB DOH 0035 0035 SA 77W HLEE3MCH E*        |   |  |  |  |  |  |  |  |  |
| 4 QR 61 H 20NOV DOH ZRH 0110 0555 SA 333 HLEE3MCH E*         |   |  |  |  |  |  |  |  |  |
| >FSK3 · >*FS3 · >FQN3 · >FSOF3 · >MORE*3 ·                   |   |  |  |  |  |  |  |  |  |
| TAB AND ENTER                                                |   |  |  |  |  |  |  |  |  |
| >FS* (RETURN TO PRICING OPTION SCREEN)                       |   |  |  |  |  |  |  |  |  |
| (KDIOKW TO TIVICINO OLITON SCREEN)                           |   |  |  |  |  |  |  |  |  |
| TAB AND ENTER OPTION NUMBER                                  |   |  |  |  |  |  |  |  |  |
| >FSK · (REBOOK/CANCEL OPTION)                                |   |  |  |  |  |  |  |  |  |
| >*FS (VIEW FARE DETAIL DISPLAY)                              |   |  |  |  |  |  |  |  |  |
| >FQN · (VIEW RULES DISPLAY)                                  |   |  |  |  |  |  |  |  |  |
| >FSOF · (VIEW ADDITIONAL FEE DISPLAY)                        |   |  |  |  |  |  |  |  |  |
| >MORE* · (VIEW MORE ITINERARIES WITHIN AN OPTION)            |   |  |  |  |  |  |  |  |  |

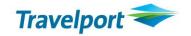

#### **Explanations:**

• This response displays 8 pricing options and 33 itinerary options.

Pricing options are returned in low-to-high fare order and may involve the same fare with several different itineraries. These itineraries are known as itinerary options within the pricing option group.

- 2 Information that additional cost may apply (e.g. Credit Card payment charges)
- The first pricing option is corresponding to a best buy quotation (FQBB)
- This best buy quotation is the best available fare and is already booked
- **6** Itinerary detail of the best buy quotation

| 0 | *FS1  | Enables you to display the fare details of the pricing option 1    |
|---|-------|--------------------------------------------------------------------|
|   | FQN1  | Enables you to display the fare rules of the pricing option 1      |
|   | FSOF1 | Enables you to display possible additional costs (e.g. Credit Card |
|   |       | payment charges)                                                   |

- The second pricing option is the lowest available fare/itinerary found by the system
- **FSK2** Enables you to rebook the passenger on the displayed itinerary MORE\*2 Enables you to display more itinerary options for pricing option 2
- STANORE Allows you to view additional screens of both pricing options and itinerary options, if applicable. Note: Search results are grouped in bundles of 8. If less than 8 results are returned, FSMORE input will not appear on the screen.
  - **FS\*** Allows you to redisplay the results screen. **FS -** Allows you to move back to the previous screen
- **FSK** Enables you to rebook the desired pricing option (pricing option number must be appended)
  - \*FS Enables you to display the fare details of the desired pricing option

(Pricing option number must be appended)

**FQN** Enables you to display the fare rules of the desired pricing option

(Pricing option number must be appended)

**FSOF** Enables you to display possible additional costs (e.g. Credit Card

payment charges) (pricing option number must be appended).

**MORE\*** Enables you to display additional itinerary options for the desired

pricing option (Pricing option number must be appended)

#### **Point to Note**

Tab H enter

All these inputs may easily be activated with

### Follow-up entries:

# Display the fare details of the pricing option 2:

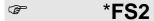

# **Output:**

FS-1 ADT
NONEND/TK ONLY
LAST DATE TO PURCHASE TICKET: 31MAR10
TICKETING AGENCY OA9
DEFAULT PLATING CARRIER TK
E-TKT REQUIRED
ADDITIONAL TAXES, SURCHARGES, OR FEES MAY APPLY
ZRH TK X/IST TK DXB 247.23ELSPX12M TK X/IST TK ZRH 247.23ELSPX12M
NUC494.46END ROE1.01926
FARE CHF 504.00 XT 41.50CH TR15.00 AE22.50 YR160.00 TOT CHF 743.00

## Move back to the previous screen:

FS-

# Display the fare component overview of pricing option 2:

FQN2

# **Output:**

| QUOTE     | 2                    |                   |                    |
|-----------|----------------------|-------------------|--------------------|
| FARE<br>1 | COMPONENT<br>ZRH-DXB | BASIS<br>ELSPX12M | RULE/ROUTE APPLIES |
| 2         | DXB-ZRH              | ELSPX12M          | RULE/ROUTE APPLIES |

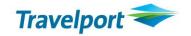

### Follow-up entries (cont.)

Choose the fare component 1 to display the fare rules:

FN1 or FN1/ALL or FN1/S or FN1/P16

# **Output:**

>FN1
QUOTE 001
1 ZRHDXB 10NOV10 TK NUC 247.23 ELSPX12M STAY- V/12MBK-E
0.APPLICATION 3.SEASONS 4.FLT APPS 5.ADV RES/TKTG
6.MIN STAY 7.MAX STAY 8.STOPOVERS 9.TRANSFERS
10.COMBINATIONS 14.TVL RESTR 15.SALES RESTR 16.PENALTIES
17.HIP/MILEAGE 18.TKT ENDORSE 19.CHILDREN 22.OTHER DISC

# To display additional charges of the Pricing Option 2:

FSOF2

## **Output:**

TKT FEES - TK DESCRIPTION BASE CHF TX CHF TTL CHF ADT
CC FEES - TK
NO ADDITIONAL FEES APPLY

# Follow-up entries (cont.)

# Redisplay the pricing option:

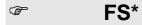

# Output:

```
>FS·
TTL OF 8 PRICING OPTIONS AND 33 ITINERARY OPTIONS RETURNED
PRICING OPTION 2
                                       SUB TOTAL
                                                   743.00CHF
ADT
                                    TAX INCLUDED
1 TK 1910 E 10NOV ZRH IST
                           1800
                                 2150 WE 738 ELSPX12M
                                                         Ε
2 TK 1164 E 10NOV IST DXB
                           2350 #0610 WE
                                          321 ELSPX12M
                                                         Ε
3 TK 1163 E 20NOV DXB IST
                           0330
                                 0630 SA 321 ELSPX12M
                                                         Ε
4 TK 1907 E 20NOV IST ZRH 0745
                                 0945 SA 738 ELSPX12M
                                                         Ε
                                                 >MORE*2 ·
>FSK2·
         >*FS2 ·
                       >FQN2 ·
                                   >FSOF2 ·
. . .
```

# Display more itinerary options for pricing option 2:

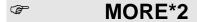

# **Output:**

| >MORE*2 |               |                                                                |                                                        |                                                        |                                                                                                    |                                                                                                    |       |                        |                                                                                                    |
|---------|---------------|----------------------------------------------------------------|--------------------------------------------------------|--------------------------------------------------------|----------------------------------------------------------------------------------------------------|----------------------------------------------------------------------------------------------------|-------|------------------------|----------------------------------------------------------------------------------------------------|
| *       | *ADDITI       | ONAI                                                           | FEE                                                    | S MAY                                                  | APPLY*                                                                                                    | *SEE                                                                                                    | FSOF  |                        |                                                                                                    |
|         |               |                                                                |                                                        |                                                        |                                                                                                    | SUB                                                                                                    | TOTA  | L 743.0                | OOCHF                                                                                                    |
|         |               |                                                                |                                                        |                                                        | TA                                                                                                    | X IN                                                                                                    | CLUDE | D                      |                                                                                                    |
| E       | 10NOV         | ZRH                                                            | IST                                                    | 1800                                                   | 2150                                                                                                    | WE                                                                                                    | 738   | ELSPX12M               | E                                                                                                    |
| E       | 10NOV         | IST                                                            | DXB                                                    | 2350                                                   | #0610                                                                                                    | WE                                                                                                    | 321   | ELSPX12M               | E                                                                                                    |
| E       | 20NOV         | DXB                                                            | IST                                                    | 0330                                                   | 0630                                                                                                    | SA                                                                                                    | 321   | ELSPX12M               | E                                                                                                    |
| E       | 20NOV         | IST                                                            | ZRH                                                    | 0745                                                   | 0945                                                                                                    | SA                                                                                                    | 738   | ELSPX12M               | E                                                                                                    |
|         | >*FS1         | •                                                              |                                                        | >F(                                                    | N1·                                                                                                    |                                                                                                    | >F    | SOF1 ·                 |                                                                                                    |
|         |               |                                                                |                                                        |                                                        |                                                                                                    |                                                                                                    |       |                        |                                                                                                    |
|         |               |                                                                |                                                        |                                                        |                                                                                                    | SUB                                                                                                    | TOTA  | L 743.0                | OOCHF                                                                                                    |
|         |               |                                                                |                                                        |                                                        | TA                                                                                                    | X IN                                                                                                    | CLUDE | D                      |                                                                                                    |
| E       | 10NOV         | ZRH                                                            | IST                                                    | 1800                                                   | 2150                                                                                                    | WE                                                                                                    | 738   | ELSPX12M               | E                                                                                                    |
| Ε       | 10NOV         | IST                                                            | DXB                                                    | 2350                                                   | #0610                                                                                                    | WE                                                                                                    | 321   | ELSPX12M               | E                                                                                                    |
| E       | 20NOV         | DXB                                                            | IST                                                    | 0325                                                   | 0630                                                                                                    | SA                                                                                                    | 738   | ELSPX12M               | E                                                                                                    |
| E       | 20NOV         | IST                                                            | ZRH                                                    | 0745                                                   | 0945                                                                                                    | SA                                                                                                    | 738   | ELSPX12M               | E                                                                                                    |
| >FSK2 · |               | >*FS2 · >FQ                                                    |                                                        |                                                        | N2 ·                                                                                                    |                                                                                                    | >F    | SOF2 ·                 |                                                                                                    |
|         |               |                                                                |                                                        |                                                        |                                                                                                    |                                                                                                    |       |                        |                                                                                                    |
|         | E E E E E E E | E 10NOV E 20NOV E 20NOV >*FS1  E 10NOV E 10NOV E 20NOV E 20NOV | E 10NOV ZRH E 10NOV IST E 20NOV DXB E 20NOV IST >*FS1. | E 10NOV ZRH IST E 20NOV DXB IST E 20NOV IST ZRH >*FS1. | E 10NOV ZRH IST 1800 E 10NOV IST DXB 2350 E 20NOV DXB IST 0330 E 20NOV IST ZRH 0745  >*FS1 · >FÇ  E 10NOV ZRH IST 1800 E 10NOV IST DXB 2350 E 20NOV DXB IST 0325 E 20NOV IST ZRH 0745 | TAPE 10NOV ZRH IST 1800 2150 E 10NOV IST DXB 2350 #0610 E 20NOV DXB IST 0330 0630 E 20NOV IST ZRH 0745 0945  >*FS1 · | SUB   | SUB TOTA   TAX INCLUDE | E 10NOV IST DXB 2350 #0610 WE 321 ELSPX12M E 20NOV DXB IST 0330 0630 SA 321 ELSPX12M E 20NOV IST ZRH 0745 0945 SA 738 ELSPX12M >*FS1· |

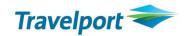

### Follow-up entries (cont.)

Redisplay the pricing option:

FS\*

Rebook the passenger according to the pricing option 2:

FSK2

# **Output:**

>FSK2 ·

FS-1 ADT

NONEND/TK ONLY

LAST DATE TO PURCHASE TICKET: 31MAR10

TICKETING AGENCY OA9

DEFAULT PLATING CARRIER TK

E-TKT REQUIRED

ADDITIONAL TAXES, SURCHARGES, OR FEES MAY APPLY

ZRH TK X/IST TK DXB 247.23ELSPX12M TK X/IST TK ZRH 247.23ELSPX12M

NUC494.46END ROE1.01926

FARE CHF 504.00 XT 41.50CH TR15.00 AE22.50 YR160.00 TOT CHF 743.00

### **Display your Booking file with:**

\*R

#### **Output:**

| 1.1BALDINI/MAXMR |    |      |   |       |        |     |      |       |   |   |    |  |
|------------------|----|------|---|-------|--------|-----|------|-------|---|---|----|--|
| 1.               | TK | 1910 | E | 10NOV | ZRHIST | HS1 | 1800 | 2150  | 0 | E | WE |  |
| 2.               | TK | 1164 | E | 10NOV | ISTDXB | HS1 | 2350 | #0610 | 0 | E | WE |  |
| 3.               | ΤK | 1163 | Ε | 20NOV | DXBIST | HS1 | 0330 | 0630  | 0 | E | SA |  |
| 4.               | TK | 1907 | E | 20NOV | ISTZRH | HS1 | 0745 | 0945  | 0 | E | SA |  |

# Quote the fare to be stored in the Booking File with:

FQBB or FQ

Enter received & End transact and redisplay the booking file:

R.PSGR & ER

### Format examples

As with booked itinerary requests, the shopping command is prefixed with the transaction code **FS**.

#### **Basic entries:**

#### **Examples:**

| Input formats: | Descriptions:                                       |
|----------------|-----------------------------------------------------|
| FS             | Standard pricing request                            |
| FSA            | Standard pricing request regardless of availability |

### Description of pricing and availability modifier

**Pricing modifiers** are used in pricing the itinerary results returned to screen. **Availability modifiers** are user to influence the search performed to retrieve flights.

There are no limits on the number of pricing or availability modifiers that can be used in any single transaction. However, the maximum number of input characters allowed in any transaction is 256. This figure includes the 2 character **FS** prefix.

When used together, pricing modifiers must be specified **before** availability modifiers.

The following tables contain a full list of pricing and availability modifiers that are available for use with Focalpoint Shopping. Note that some modifier commands are new to Galileo.

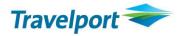

# **Pricing modifiers**

Any shopping request is preceded by the transaction code **FS**, then the appropriate modifiers are entered. Pricing modifiers must be specified before availability modifiers in the format and are preceded by 1 plus sign (+). Multiple pricing modifiers are separated by a *I* (slash).

Note: Should multiple booking classes be returned as a result of lower passenger type code (**PTC**) pricing – users will need to create separate booking files for each pricing solution returned in the classes.

**Examples:** 

| Pricing modifiers list                                                                                              | +                            |
|----------------------------------------------------------------------------------------------------|------------------------------|
| Descriptions                                                                                                    | Examples                     |
| All ATPCO Passenger Types (*PTC)                                                                                    | FS+*PTC                      |
| Specific ATPCO Passenger Type Note: Up to 4 PTC's can be processed by a single request.                             | FS+*STU                      |
| Only this ATPCO Passenger Type (**PTC)                                                                              | FS+**STU                     |
| Discount pricing (*RPnn, *FAnn, *FTnn) Discount percent, Discount amount, Discount amount after taxes               | FS+*RPnn, FS+*FAnn, FS+*FTnn |
| For discount amount North America – prorate discount by fare component International – reduce from total of journey |                              |
| Discount amount after taxes – applies to North American itineraries only                                            |                              |
| Increase pricing (*IPnn, *IFnnnn): Increase percent, Increase amount                                                | FS+*IPnn, FS+*IFnnnn         |
| Name select                                                                                                    | FS+Pn                        |
| Multiple name fields                                                                                                | FS+Pn.n                      |
| Specific passenger within a name field                                                                              | FS+Pn-n                      |
| Multiple passengers within name fields                                                                              | FS+Pn.n.n-n                  |
| Multiple passenger types name select                                                                                | FS+Pn-n.n-n*PTC              |
| Private fares with account code – up to one permitted. Account code up to 20 characters is accepted                 | FS+-ACCT CODE                |
| For APF, an account code and Rule ID is accepted (maximum of 4 characters for the Rule ID).                         | FS+-ACCT CODE@@RULE ID       |
| Private fares with account code and pseudo city code                                                                | FS+-ACCT CODE+PCC            |

Examples (cont.)

| Driving modifiers list cent            |               | T _           |                                  |  |
|----------------------------------------|---------------|---------------|----------------------------------|--|
| Pricing modifiers list cont.           |               | +             |                                  |  |
| Descriptions                           |               | Examples      |                                  |  |
| Agency private fares only              | FS+:G         |               |                                  |  |
| Airline private fares only             |               | FS+:A         |                                  |  |
| Private fares only with account c      | ode           | FS+-ACCT (    | CODE/:P                          |  |
| Private fares only                     |               | FS+:P         |                                  |  |
| Public fares only                      |               | FS+:N         |                                  |  |
| Net fares only                         |               | FS+:C         |                                  |  |
| Plating Carrier                        |               | FS+Ccx        |                                  |  |
| Ticketing agency modifier              |               | FS+TAxxxx     | xxxx = PCC of ticketing agency   |  |
| No penalty greater than nn perce       | ent           | FS+PEnn       | PE00 = for no penalty            |  |
| No minimum stay restrictions           |               | FS+:NM        |                                  |  |
| No minimum/maximum stay rest           | rictions      | FS+:MM        |                                  |  |
| No maximum stay restrictions           |               | FS+:NX        |                                  |  |
| No advance purchase restriction        | S             | FS+:AP        |                                  |  |
| No restrictions                        |               | FS+:NR        |                                  |  |
| Currency override (USD, CAD, E         | UR or the     | FS+:EUR       |                                  |  |
| national currency of a Eurozone        |               |               |                                  |  |
| Specify sale and/or ticketing Citie    | es (selling   | FS+.CTY       | Selling and ticketing city       |  |
| and ticketing in a city specified o    | r city one is |               | is specified                     |  |
| selling city and city two is ticketing | ng city       | FS+CTYCT      | Y City one is selling city, city |  |
|                                        |               |               | two is ticketing city            |  |
| Segment(s) selection                   |               | FS+Sn.n       | Specific segments                |  |
|                                        |               | FS+Sn-n       | Range of segments                |  |
|                                        |               | FS+Sn-n.n-r   | n Range of segments and          |  |
|                                        |               |               | specific segments                |  |
| Select all segments including un-      | confirmed     | FS+ALL        | New to Galileo                   |  |
| Electronic or paper ticket only        |               | FS+ET         | Electronic ticket only           |  |
|                                        |               | FS+PT         | Paper ticket only                |  |
| Specify stopover segment(s)            | FS+On         | Stopover at s | pecific segment                  |  |
|                                        | FS+On.n       | Stopover at s | pecific segments                 |  |
| Connection modifier                    | FS+Xn         | Connection a  | t specific segment               |  |
|                                        | FS+Xn.n       |               | t specific segments              |  |
| Tax exempt                             | FS+TE         |               | All taxes can be exempt          |  |
|                                        | FS+TE-Tax c   | ode           | Exempt specific tax code         |  |
|                                        | FS+TE-tax co  |               | Exempt multiple tax codes        |  |
|                                        | FS+TE-count   | ry code*      | Exempt all taxes applicable      |  |
|                                        |               |               | to a specific country            |  |
| Maximum desired fare                   | FS+Mnnn       |               |                                  |  |

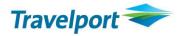

# **Availability modifiers**

Any shopping request is preceded by the transaction code **FS**, then the appropriate modifiers are entered. Availability modifiers must be specified after pricing modifiers in the format and are preceded by 2 plus signs (++). Multiple availability modifiers are separated by a *I* (slash).

**Examples:** 

| Availability modifiers list          | ++           |                                                                 |
|--------------------------------------|--------------|-----------------------------------------------------------------|
| Descriptions:                        | Examples:    |                                                                 |
| Include carrier                      | FS++BA       |                                                                 |
| Include only this carrier            | FS++BA#      |                                                                 |
| Include carriers (max of 3)          | FS++LX/AF/O  | S                                                               |
| Include only this carries (max of 3) | FS++LX#/AF#  | /OS#                                                            |
| Exclude carriers (max of 3)          | FS++CX-/SQ-/ | /AI-                                                            |
| Alliance carriers                    | FS++//*A     | STAR ALLIANCE                                                   |
|                                      | FS++//*S     | SKYTEAM                                                         |
|                                      | FS++//*O     | ONEWORLD                                                        |
| Exclude alliance carriers            | FS++//+A-    |                                                                 |
| Days earlier (up to 330)             | FS++-nnn     | number of days                                                  |
| Days later (up to 330)               | FS++#nnn     | number of days                                                  |
| Include City (Airport midpoint)      | FS++.CTY     |                                                                 |
| Exclude City (Airport midpoint)      | FS++.CTY-    |                                                                 |
| Flight types                         | FS++.D       | Combination of direct flights and                               |
|                                      |              | non-stop flights                                                |
|                                      | FS++.C       | Connections only                                                |
|                                      | FS++.SI      | Single interline connections only                               |
|                                      | FS++.SO      | Single online connections only                                  |
|                                      | FS++.DI      | Double interline connections only                               |
|                                      | FS++.DOX     | Double online connections only                                  |
| Connections restrictions             | FS++ROI0400  | Restrict Overnight connection                                   |
|                                      | ESTIBMO0330  | Itinerary to maximum 4 hours.  Restrict Maximum Connecting time |
|                                      |              | to 3 hours and 30 minutes                                       |
|                                      | FS++RMA      | Restrict multi-airport connections                              |
| Multiple airports                    | FS++M        | Consider all multiple airports in the                           |
| manuple amporto                      |              | Origin and/or destination of the                                |
|                                      |              | Itinerary                                                       |
| Cabin preference                     | FS++-FIRST   |                                                                 |
| '                                    | FS++-BUSNS   | Business Class                                                  |
|                                      | FS++-ECON    | Economy Class                                                   |
|                                      |              | Premium First                                                   |
|                                      | FS++-PREME   | Premium Economy                                                 |

Examples (cont.)

| Availability modifiers list cont. | ++                         |                                        |
|-----------------------------------|----------------------------|----------------------------------------|
| Descriptions:                     | Examples:                  |                                        |
| Time of day                       | FS++.M                     | Morning flights (0001-1000)            |
|                                   | FS++.N                     | Noon flights (1001-1600)               |
|                                   | FS++.E                     | Evening flights (1601-2359)            |
|                                   | Above entrie               | s allow for time overlap if no flights |
|                                   | available during time band |                                        |
|                                   | FS++.M#                    | Morning flights only (0001-1000)       |
|                                   | FS++.N#                    | Noon flights only (1001-1600)          |
|                                   | FS++.E#                    | Evening flights only (1601-2359)       |
| Departure time                    | FS++DTnn                   | Up to 24 hours                         |
| Arrival time                      | FS++ATnn                   | Up to 24 hours                         |
| Journey time                      | FS++JTnn                   | Up to 99 hours                         |
| Itinerary as booked (I)           | FS++I                      | Booked itinerary only                  |

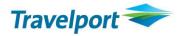

# **Combining modifiers**

You can combine pricing and availability modifiers to customise your search in order to meet the needs of your customer.

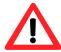

Remember that pricing modifiers precede any availability modifiers.

**Examples:** 

| Examples:                      | T                                                        |  |
|--------------------------------|----------------------------------------------------------|--|
| Input formats:                 | Descriptions:                                            |  |
| FS <b>+P1++BA</b> #            | Pricing request:                                         |  |
|                                | <ul> <li>for only the person number indicated</li> </ul> |  |
|                                | for flights only with the carrier indicated              |  |
| FS <b>+P1/S1.4++BA</b> #       | Pricing request:                                         |  |
|                                | for only the person number indicated                     |  |
|                                | for only the segment numbers indicated                   |  |
|                                | for flights only with the carrier indicated              |  |
| FS+P1++BA#/-BUSNS              | Pricing request:                                         |  |
|                                | for only the person number indicated                     |  |
|                                | for flights only with the carrier indicated              |  |
|                                | for flights only in the cabin class indicated            |  |
| FS <b>+P1/S1.4++BA#/-BUSNS</b> | Pricing request:                                         |  |
|                                | for only the person number indicated                     |  |
|                                | for only the segment numbers indicated                   |  |
|                                | for flights only with the carrier indicated              |  |
|                                | for flights only in the cabin class indicated            |  |
| FS+//++//                      | Pricing request:                                         |  |
|                                | <b>FS</b> = Focalpoint Shopping identifier               |  |
|                                | + = Pricing modifier identifier                          |  |
|                                | = 1 <sup>st</sup> pricing modifier                       |  |
|                                | / = mandatory slash                                      |  |
|                                | = 2 <sup>nd</sup> pricing modifier                       |  |
|                                | / = mandatory slash                                      |  |
|                                | = 3 <sup>rd</sup> pricing modifier, etc                  |  |
|                                | ++ = Availability modifier identifier                    |  |
|                                | = 1 <sup>st</sup> availability modifier                  |  |
|                                | / = mandatory slash                                      |  |
|                                | = 2nd availability modifier                              |  |
|                                | / = mandatory slash                                      |  |
|                                | = 3 <sup>rd</sup> availability modifier, etc             |  |

# **Shopping regardless of Availability**

The modified shopping command of **FSA** can used to bypass airlines availability and link statusing in order to return the lowest possible shopping solution. This is similar to current functionality offered by Fare Quote Best Buy-regardless to Availability (FQBA).

# Focalpoint Shopping without booked itinerary

#### Introduction

Focalpoint Shopping will provide the option to search for low fare options from both **booked** and **unbooked** itineraries. This facility allows a user to input up to 8 city pairs or 8 segments. This type of search is most suited to the speculative leisure market, and will provide leisure agencies users with a powerful and flexible tool with which to provide maximum choice to the end customer.

Use of modifiers allows the user to customise the search parameters. Not all modifiers described in the previous pages are available for use with unbooked itinerary requests.

The following considerations should be noted when searching for low fares without a booked itinerary:

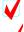

If a carrier code is not specified the default search will include 'YY' fares

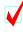

If city codes (versus airport codes) are used the search will include both city and airport fares in the pricing process

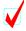

A date input is required for each sector and that date option is maintained for each subsequent sector until another new date is entered

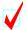

Each city pair is validated as a stopover unless the same date is entered for the next city pair, or a connection modifier is used

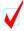

Modifiers can be used and are identified as segment or itinerary modifiers or both. If both segment and itinerary modifiers are identified, the itinerary level instruction takes priority. E.g.: FSBRU15JULROM/SN20JULBRU++/LH Addition of ++/LH as an itinerary level modifier overrides the segment level request for carrier SN preference between BRU and ROM

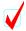

If both pricing and availability Modifiers apply to an entire request, the first pricing modifier is preceded by a single plus sign (+). If there are no pricing modifiers in the request then the first availability modifier is preceded by the double plus sign (++).

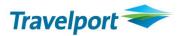

#### **Procedure**

The basic request consists of the transaction code of:

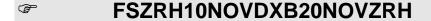

#### **Output:**

```
>FSZRH10NOVDXB20NOVZRH ·
TTL OF 7 PRICING OPTIONS AND 25
                                       ITINERARY OPTIONS RETURNED
              **ADDITIONAL FEES MAY APPLY**SEE FSOF
PRICING OPTION 1
                                             SUB TOTAL
                                                           979.00CHF
ADT
                                          TAX INCLUDED
1
   OR
        62
               10NOV ZRH DOH
                                1045
                                       1830 WE
                                                 333
                                                                   Ε
           Η
                                                      HLEE3MCH
2
   QR
       118
           H 10NOV DOH DXB
                                2030
                                      2235
                                             {\tt WE}
                                                 320
                                                       HLEE3MCH
                                                                   Ε
3
      115
                                0035
   QR
           Н
                20NOV DXB DOH
                                      0035
                                             SA
                                                 77W
                                                       HLEE3MCH
                                                                   Ε
        61 H 20NOV DOH ZRH 0110
                                      0555 SA 333 HLEE3MCH
   QR
                                                                   Ε
>FSK1 ·
             >*FS1 ·
                            >FON1 ·
                                          >FSOF1 ·
                                                         >MORE*1 ·
PRICING OPTION 2
                                             SUB TOTAL
                                                          1040.00CHF
ADT
                                          TAX INCLUDED
       562 W 10NOV ZRH VIE
1
  OS
                                1055
                                      1220
                                            WE
                                                 320
                                                      WLFLY2X
                                                                   \mathbf{F}
           W 10NOV VIE DXB
2
   OS
       839
                                1350
                                       2220
                                             WE
                                                 767
                                                       WLFLY2X
                                                                   \mathbf{F}_{i}
3
   OS
       840
           W 20NOV DXB VIE
                                0240
                                      0605
                                             SA
                                                 767
                                                       WLFLY2X
                                                                   Ε
       561
            W 20NOV VIE ZRH
                                0700
                                       0820 SA
                                                 320
                                                       WLFLY2X
   OS
                                                                   Ε
>FSK2 ·
             >*FS2 ·
                            >FON2 ·
                                          >FSOF2 ·
                                                         >MORE*2 ·
PRICING OPTION 3 *PRIVATE FARE USED*
                                             SUB TOTAL
                                                          1074.00CHF
ADT
                                          TAX INCLUDED
                                       2140
1
       2.42
                10NOV ZRH DXB
                                1245
                                             WE
                                                 333 WICSWI
                                                                   \mathbf{F}_{i}
  T<sub>1</sub>X
           M
  LX
       243
            W 20NOV DXB ZRH
                                0215
                                       0620
                                             SA
                                                 333
                                                       WICSWI
                                                                   \mathbf{F}
>FSK3 ·
             >*FS3 ·
                                          >FSOF3 ·
                            >FQN3 ·
TAB AND ENTER
         >FS* ·
                         (RETURN TO PRICING OPTION SCREEN)
TAB AND ENTER OPTION NUMBER
         >FSK ·
                         (REBOOK/CANCEL OPTION)
         >*FS ·
                         (VIEW FARE DETAIL DISPLAY)
                         (VIEW RULES DISPLAY)
         >FQN ·
         >FSOF ·
                         (VIEW ADDITIONAL FEE DISPLAY)
         >MORE* ·
                         (VIEW MORE ITINERARIES WITHIN AN OPTION)
```

Explanations and follow-up entries are used in the same manner as with Focalpoint Shopping with Booking File (see pages 5–9)!

# **Format Examples**

As with booked itinerary requests, the shopping command is prefixed with the transaction code **FS**, followed by a minimum of an origin city/airport code, date of travel and a destination city/airport code:

#### **Basic entries:**

# **Examples:**

| Input formats:                                    | Descriptions:                          |
|---------------------------------------------------|----------------------------------------|
| FSZRH10JANDXB                                     | One way pricing request                |
| FSZRH10JANDXB20JANZRH                             | Round trip pricing request             |
| FSZRH10JANDXB20JANBKK30JANZRH                     | Circle trip pricing request            |
| FS <b>2</b> ZRH10JANDXB20JANZRH                   | Pricing request for two passengers –   |
|                                                   | 2 Adults                               |
| FSZRH10JANDXB AUH20JANZRH                         | Pricing request with surface sector    |
| FSZRH10JAN <b>X-FRA</b> DXB20JAN <b>X-FRA</b> ZRH | Pricing request with connecting points |

Basic entries with segment modifiers (only possible for Focalpoint Shopping without Booking File):

**Examples:** 

| Input formats:                                | Descriptions:                                      |
|-----------------------------------------------|----------------------------------------------------|
| FSZRH10JANDXB <b>/LX</b> 20JANZRH <b>/EK#</b> | Round-trip pricing request with                    |
|                                               | preferred carriers for each sector                 |
|                                               | 1 <sup>st</sup> sector - Swiss                     |
|                                               | 2 <sup>nd</sup> sector – Emirates only             |
| FSZRH10JANDXB-FIRST20JANZRH-BUSNS             | Round-trip pricing request with                    |
|                                               | preferred cabin class for each sector              |
|                                               | 1 <sup>st</sup> sector – First class               |
|                                               | 2 <sup>nd</sup> sector – Business class            |
| FSZRH10JANDXB. <b>M</b> 20JANZRH. <b>E#</b>   | Round-trip pricing request with                    |
|                                               | preferred time on each sector                      |
|                                               | 1 <sup>st</sup> sector – morning                   |
|                                               | 2 <sup>nd</sup> sector – evening only              |
| FSZRH10JANDXB. <b>D</b> 20JANZRH <b>.SO</b>   | Round-trip pricing request with                    |
|                                               | preferred flight types:                            |
|                                               | 1 <sup>st</sup> sector - Direct flight             |
|                                               | 2 <sup>nd</sup> sector – Single online connection  |
| FSZRH10JANDXB <b>-BUSNS/LX#</b> 20JANZRH      | Round-trip pricing request with                    |
| -ECON/EK#                                     | preferred flight types:                            |
|                                               | 1 <sup>st</sup> sector – Business Class/Swiss only |
|                                               | 2 <sup>nd</sup> sector – Economy Class/Emirates    |
|                                               | only                                               |

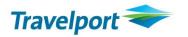

### Format examples (cont.)

Pricing modifiers are used in the same manner as with Focalpoint Shopping from Booking File (see pages 11 & 12):

**Examples:** 

| Input formats:                     | Descriptions:                           |
|------------------------------------|-----------------------------------------|
| FSZRH10JANDXB20JANZRH+*C10         | Pricing request for one passenger –     |
|                                    | 1 Child aged 10 years                   |
| FS2ZRH10JANDXB20JANZRH+P1.2*C07    | Pricing request for two passengers –    |
|                                    | 1 Adult and 1 Child aged 7 years        |
| FSZRH10JANDXB20JANZRH+:P           | Pricing request with private fares only |
| FSZRH10JANDXB20JANZRH+-ACCT        | Private fares with account code         |
| FSZRH10JANDXB20JANZRH <b>+PE00</b> | Fares without penalty                   |
| FSZRH10JANDXB20JANZRH+:NR          | Fares without restrictions              |
| FSZRH10JANDXB20JANZRH+TE-CH        | Tax exempt                              |

Availability modifiers are used in the same manner as with Focalpoint Shopping from Booking File (see page 13):

**Examples:** 

| Input formats:                 | Descriptions:                                |
|--------------------------------|----------------------------------------------|
| FSZRH10JANDXB20JANZRH++//*A    | Pricing request with preferred alliance      |
| FSZRH10JANDXB20JANZRH++LX/EK   | Pricing request with preferred carriers      |
| FSZRH10JANDXB20JANZRH++LX#/EK# | Pricing request with preferred carriers only |
| FSZRH10JANDXB20JANZRH++.D      | Pricing request with preferred flight type   |
| FSZRH10JANDXB20JANZRH++-BUSNS  | Pricing request with preferred cabin class   |
| FSZRH10JANLON20JANZRH++M       | Pricing request with multi airport           |
|                                | processing                                   |
| FSZRH10JANDXB20JANZRH++ROI0400 | Pricing request restricting overnight        |
|                                | connection to maximum 4 hours                |
| FSZRH10JANDXB20JANZRH++RMC0230 | Pricing request restricting connection time  |
|                                | to maximum 2 hours and 30 minutes            |
| FSZRH10JANDXB20JANZRH++RMA     | Pricing request restricting multi-airport    |
|                                | connections                                  |

Combining modifiers are used in the same manner as with Focalpoint Shopping from Booking File (see page 15):

**Example:** 

| Input format:                  | Description:                                                    |
|--------------------------------|-----------------------------------------------------------------|
| FSZRH10JANDXB20JANZRH+:NR++LX# | Pricing Request:                                                |
|                                | <ul> <li>only for fares without restrictions</li> </ul>         |
|                                | <ul> <li>only for flights with the carrier indicated</li> </ul> |

# **Shopping regardless of Availability**

The modified shopping command of **FSA** can used to bypass airlines availability and link statusing in order to return the lowest possible shopping solution. This is similar to current functionality offered by Fare Quote Best Buy-regardless to Availability (**FQBA**).

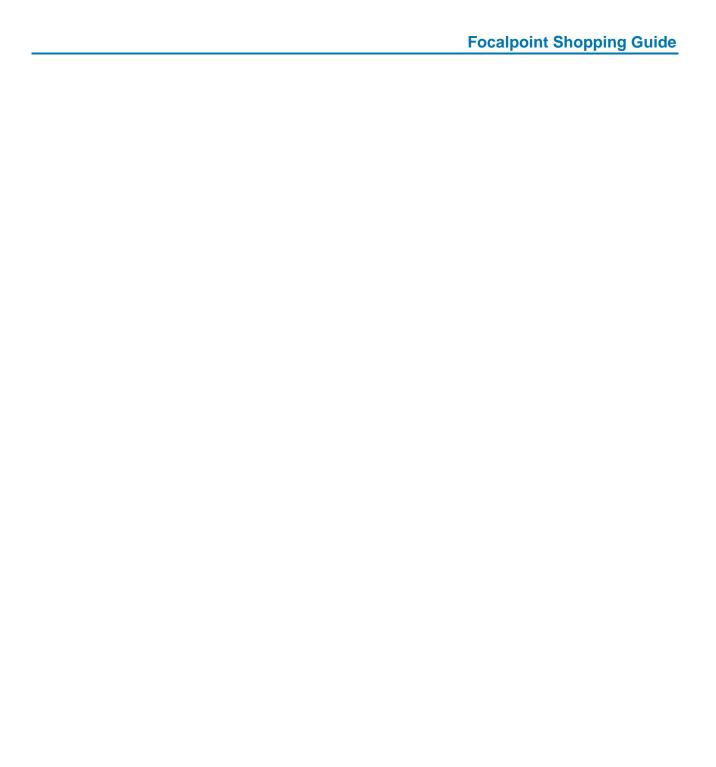

Copyright © 2012 Travelport and/or its subsidiaries. All rights reserved.

Travelport provides this document for information purposes only and does not promise that the information contained in this document is accurate, current or complete. This document is subject to change without notice. No part of this document may be reproduced, stored in a retrieval system, or transmitted in any form or any means electronic or mechanical, including photocopying and recording for any purpose other than the licensee's personal use without the prior written permission of Travelport and/or its subsidiaries.